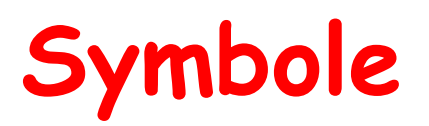

Diese Symbole können bei einer Lernaufgabe auftauchen:

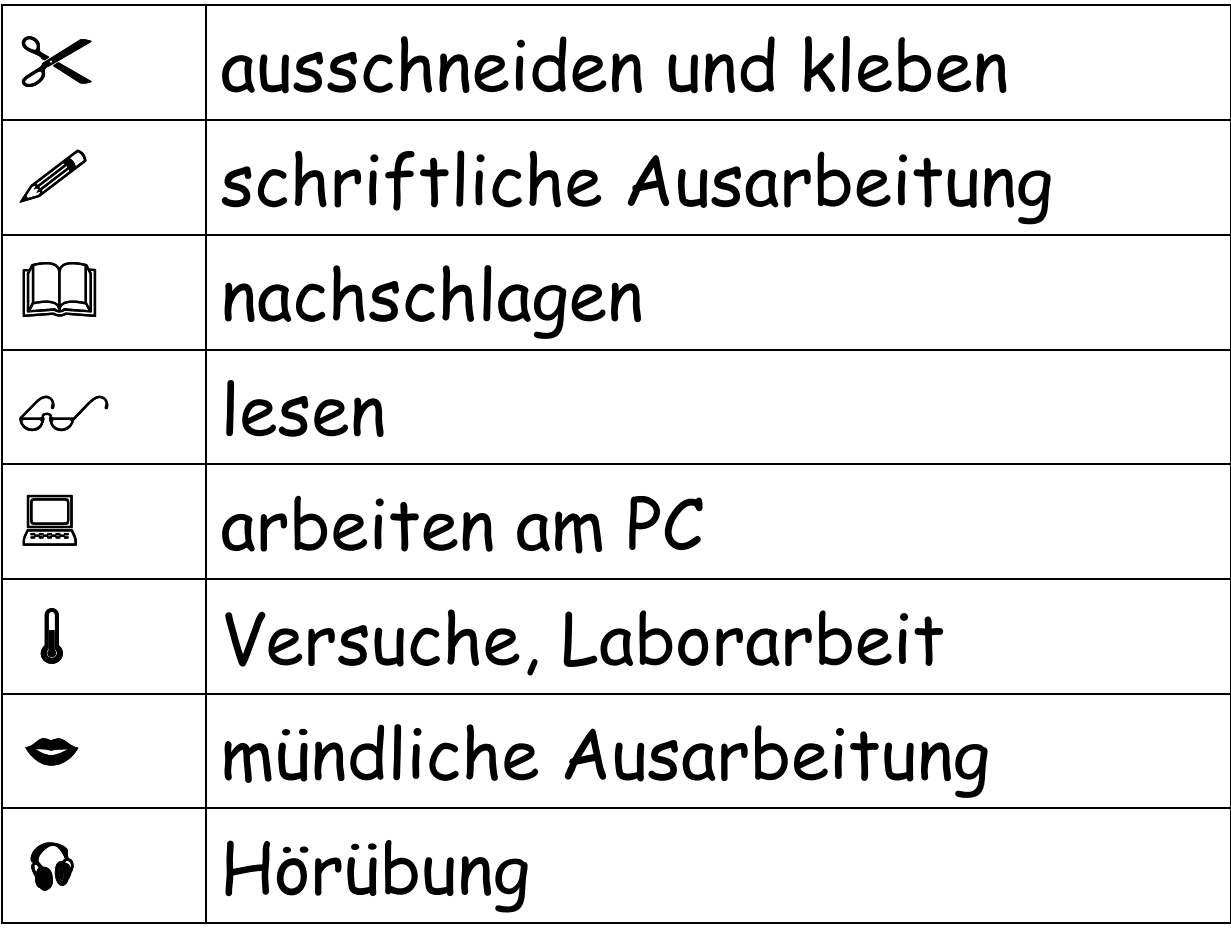

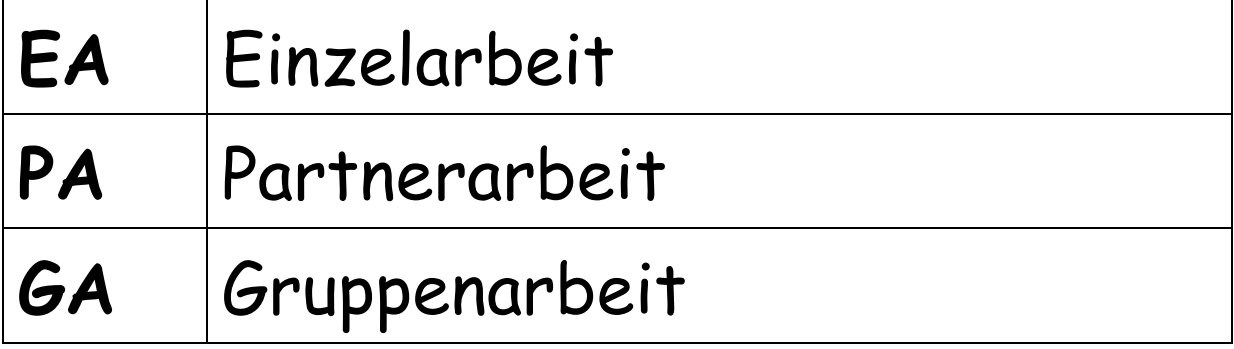